# **Batch Geocoder API**

## **Release Notes**

**Version 6.2.52**

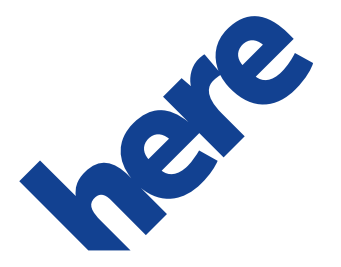

# <span id="page-1-0"></span>**Important Information**

# **Notices**

**Topics:**

- [Legal Notices](#page-2-0)
- [Document Information](#page-3-0)

This section contains document notices.

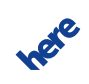

### <span id="page-2-0"></span>**Legal Notices**

© 2016 HERE Global B.V. and its Affiliate(s). All rights reserved.

This material, including documentation and any related computer programs, is protected by copyright controlled by HERE. All rights are reserved. Copying, including reproducing, storing, adapting or translating, any or all of this material requires the prior written consent of HERE. This material also contains confidential information, which may not be disclosed to others without the prior written consent of HERE.

#### **Trademark Acknowledgements**

HERE is trademark or registered trademark of HERE Global B.V.

Other product and company names mentioned herein may be trademarks or trade names of their respective owners.

#### **Disclaimer**

This content is provided "as-is" and without warranties of any kind, either express or implied, including, but not limited to, the implied warranties of merchantability, fitness for a particular purpose, satisfactory quality and non-infringement. HERE does not warrant that the content is error free and HERE does not warrant or make any representations regarding the quality, correctness, accuracy, or reliability of the content. You should therefore verify any information contained in the content before acting on it.

To the furthest extent permitted by law, under no circumstances, including without limitation the negligence of HERE, shall HERE be liable for any damages, including, without limitation, direct, special, indirect, punitive, consequential, exemplary and/ or incidental damages that result from the use or application of this content, even if HERE or an authorized representative has been advised of the possibility of such damages.

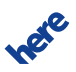

# <span id="page-3-0"></span>**Document Information**

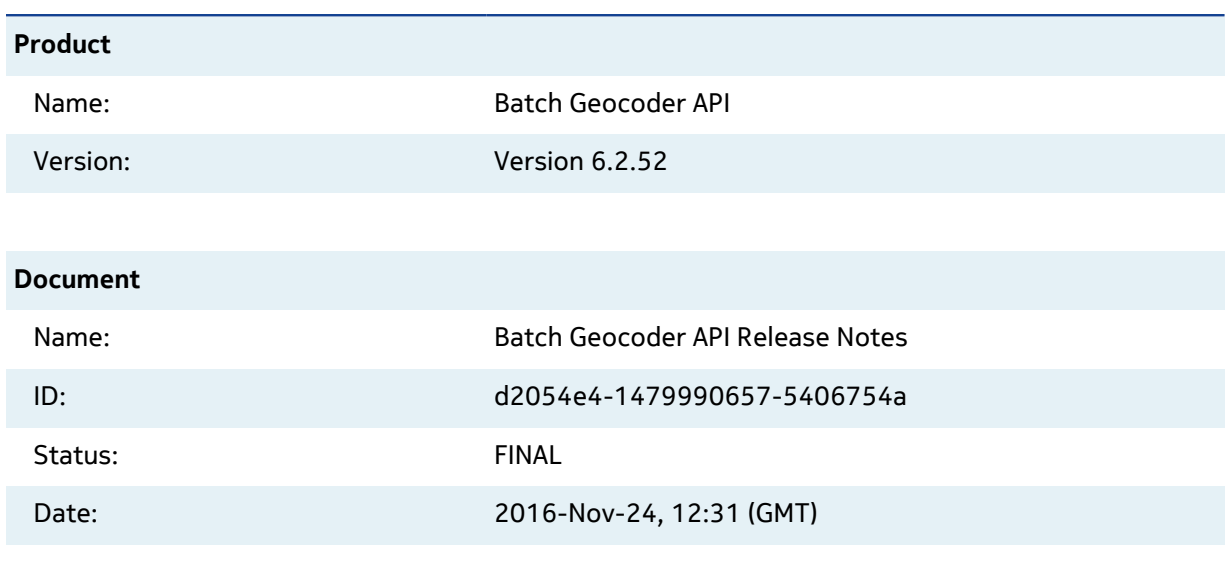

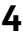

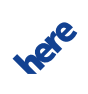

 $\blacktriangleright$  Contents

## **Contents**

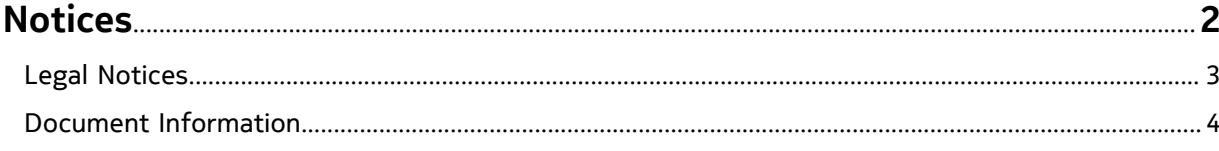

### 

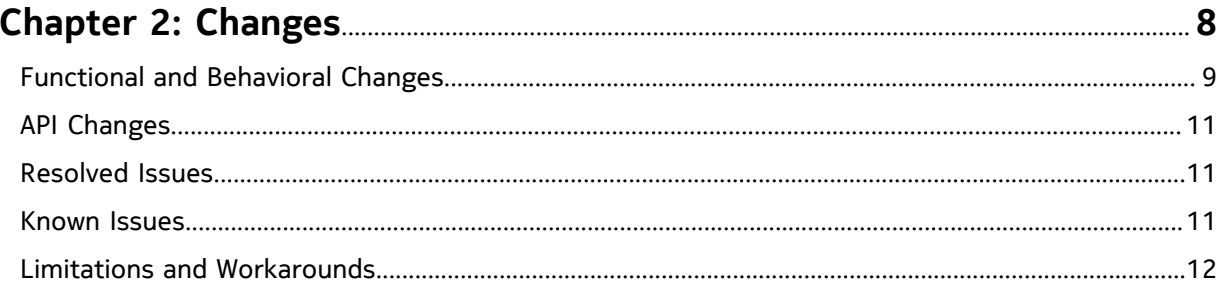

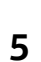

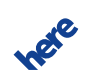

#### **Batch Geocoder API Release Notes 6** ► **Overview**

# <span id="page-5-0"></span>**Chapter 1**

# **Overview**

**Topics:**

• [Highlights](#page-6-0)

The scope of this document is to provide the release notes of Batch Geocoder API, with respect to a particular release version. It also includes the issues reported, open and solved within this release.

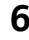

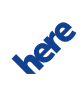

## <span id="page-6-0"></span>**Highlights**

The following highlights give a short summary of the most important changes, added functionality and improvements:

We added a few API options that can eliminate some of a customer's pre- and post-processing steps:

- Option to allow input files to contain columns with data that the Batch Geocoder API does not process. These columns do not need to be removed from the input file anymore before the file is uploaded.
- Option to repeat input columns in output file. Input fields are repeated in the output so that input and result can be looked at together without an extra merge step.
- Option to include invalid input lines in the output file. Invalid input lines for example, lines with a wrong field count - are combined with results from valid input lines.
- Input lines with single occurences of double quotes are not marked as invalid anymore.

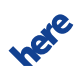

► **Changes**

# <span id="page-7-0"></span>**Chapter 2**

# **Changes**

#### **Topics:**

- [Functional and Behavioral ...](#page-8-0)
- **[API Changes](#page-10-0)**
- [Resolved Issues](#page-10-1)
- [Known Issues](#page-10-2)
- [Limitations and Workaround...](#page-11-0)

This section documents major changes to the release that may require users to change their applications and/or associated map data.

 $\blacksquare$ **Note:** For changes made in previous releases, see the related documents at <http://developer.here.com>. For more information on the latest version of the Batch Geocoder API such as authentication and platform migration details, see the Batch Geocoder API Developer's Guide.

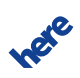

### <span id="page-8-0"></span>**Functional and Behavioral Changes**

The following table contains descriptions of added or changed functionality and changes in product behavior.

#### **Table 1: Functional and Behavioral Changes**

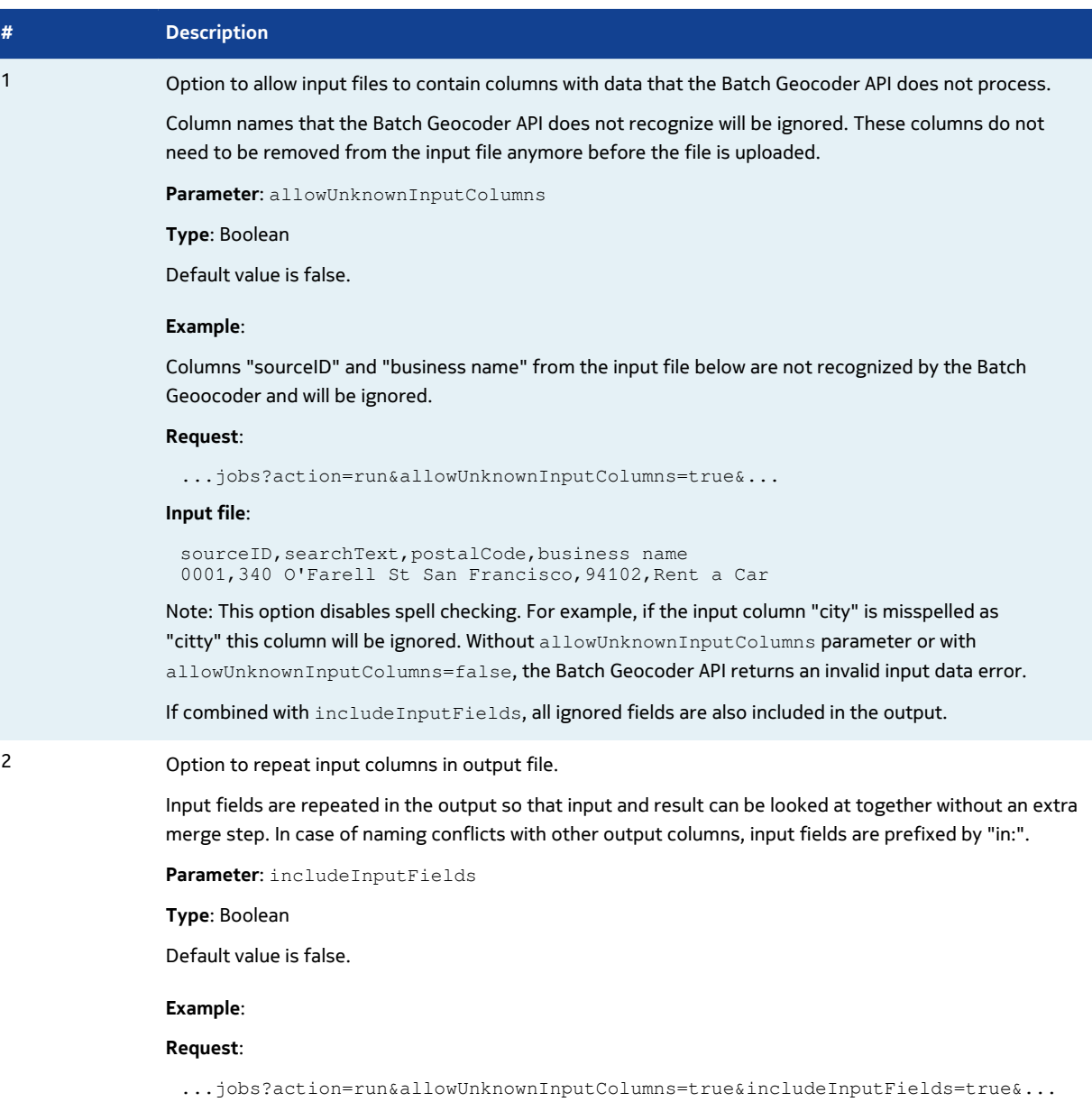

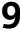

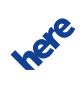

► **Changes**

#### **# Description**

#### **Input file**:

```
sourceID, searchText, postalCode, business name
0001,340 O'Farell St San Francisco,94102,Rent a Car
```
#### **Output file**:

```
recId, SeqNumber, seqLength, sourceid, searchText, in:postalCode,
business name,locationLabel,displayLatitude,displayLongitude,
houseNumber, street, city, district, postalCode, county, state, country, relevance
1,1,1,0001,340 O'Farell St San Francisco,94102,Rent a Car,
"340 Ofarrell St, San Francisco, CA 94102, United States",
37.78642,-122.41032,340,Ofarrell St,San Francisco,Tenderloin,94102,
San Francisco, CA, USA, 0.97
```
#### 3 Option to include invalid input lines in the output file.

Invalid input lines are for example lines with a wrong number of fields. These input lines are reported in the error file result\_YYYYMMDD-HH-MM\_\_inv.txt.

In addition, it is now possible to instruct the Batch Geocoder API to include one line in the output file for an invalid input line, so that for each input line one corresponding line in the output file exists.

**Parameter**: includeInvalidInput

**Type**: Boolean

Default value is false.

**Example**:

#### **Request**:

```
...jobs?action=run&includeInvalidInput=true&maxresults=1&header=true
&indelim=,&outdelim=,&outcols=locationLabel,displayLatitude,displayLongitude,
matchLevel, relevance
```
#### **Input file**:

Line two has the postal code in field three. But only two fields (street,city) are expected according to the header line.

```
street,city 
1 Market St,San Francisco
340 O'Farell St,San Francisco,94102
555 California St,San Francisco
```
#### **Output file**:

The output file has three lines like the input file. The second line in the output represents the invalid input line. The value of the field matchLevel is "INVALID" in this case.

```
recId, SeqNumber, seqLength, locationLabel, displayLatitude, displayLongitude,
matchLevel, relevance
1,1,1,"1 Market St, San Francisco, CA 94105, United
 States",37.79387,-122.39486,houseNumber,1.0
2,0,0,,,,INVALID,
3,1,1,"555 California St, San Francisco, CA 94104, United
  States",37.79226,-122.40348,houseNumber,1.0
```
Note: The Batch Geocoder API ignores this option if the input file contains a column recId. The output is then sorted by recId, but for invalid lines the Batch Geocoder API cannot be sure which of the fields the recId is.

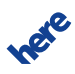

► **Changes**

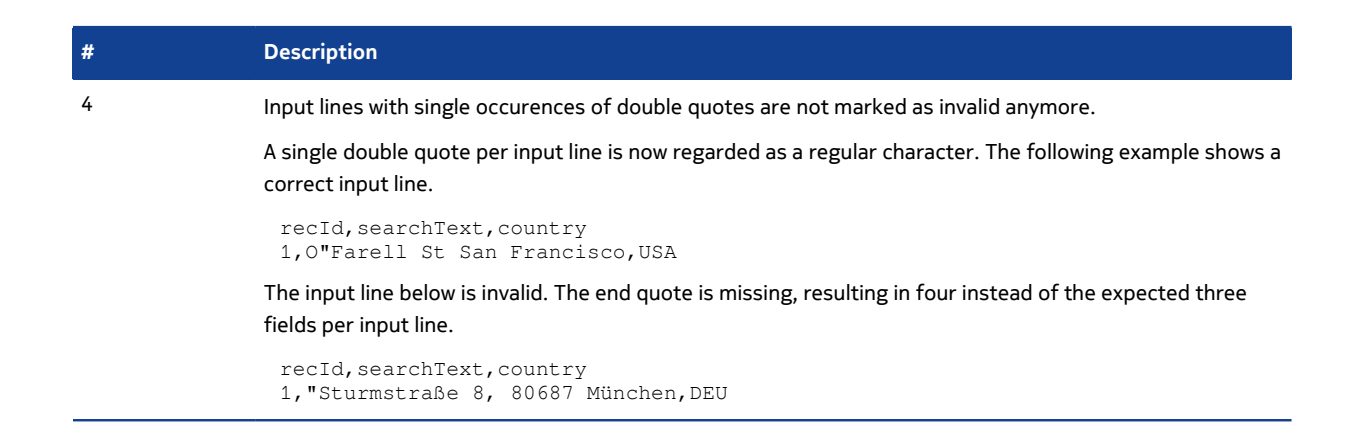

### <span id="page-10-0"></span>**API Changes**

There are no API changes in this release.

#### **Removed**

None.

#### **Modified**

None.

### <span id="page-10-1"></span>**Resolved Issues**

Changes for this release are improvements to the internal logging and monitoring functionality. For changes in the Geocoder backend software, see the respective release notes.

### <span id="page-10-2"></span>**Known Issues**

There are no known issues for this release. For known issues in the Geocoder backend software, see the respective release notes.

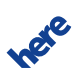

► **Changes**

## <span id="page-11-0"></span>**Limitations and Workarounds**

There are no limitations and workarounds in this release.

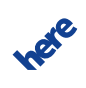